# *Ramgarhia Polytechnic College, Phagwara*

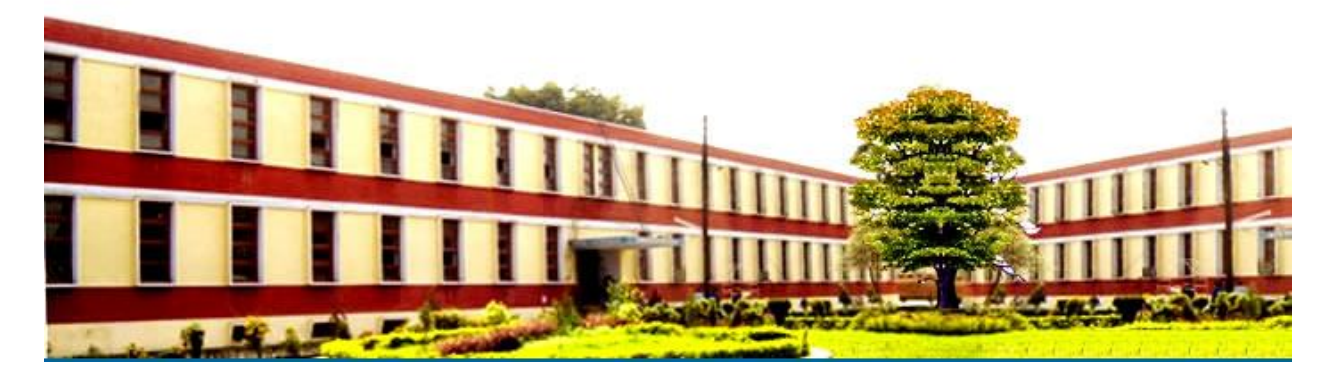

## *Mechanical Engineering Department*

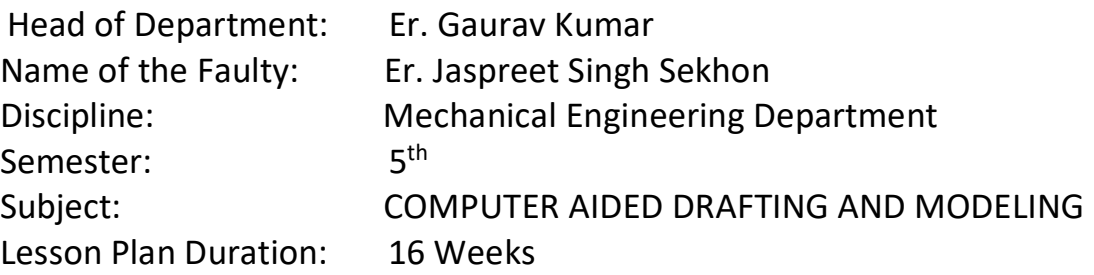

#### **Learning Outcomes**

On completion of this course, students will be able to:

**CO1**. Know the advantages of using CAD in comparison with conventional method.

**CO2**. Draw and interpret CAD drawings using drawing, editing and viewing in CAD software.

**CO3**. Create easy and complex solids and assemblies using various tools in Solid works software.

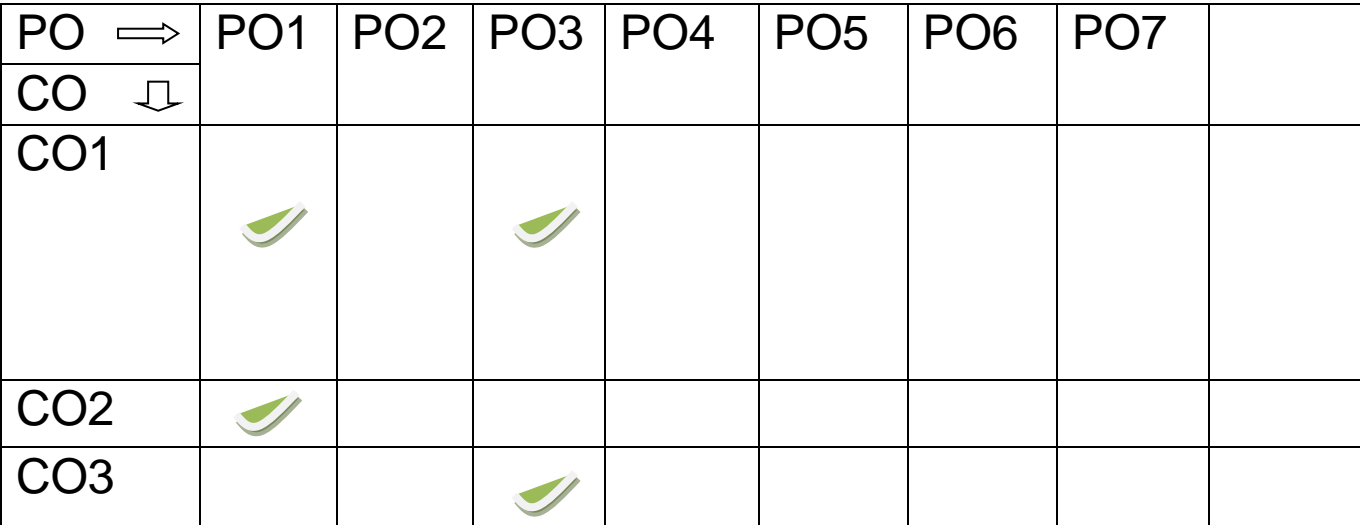

- .
	- -
	- -
	-
	- - -
- 
- -
	- -
- 
- - -
	-
- 
- -
	-
	-
- 
- 
- - - - -
			-
	-
	-
- 
- 
- - - - - -
					-
- -
	-
- 
- 
- 
- 
- 
- 
- 
- -
- 
- 
- -
- 
- 
- 
- 
- 
- 
- 
- 
- 
- 
- 
- 
- 
- 
- 
- 
- .
- 
- 
- 
- 

## **Syllabus Foundry Shop**

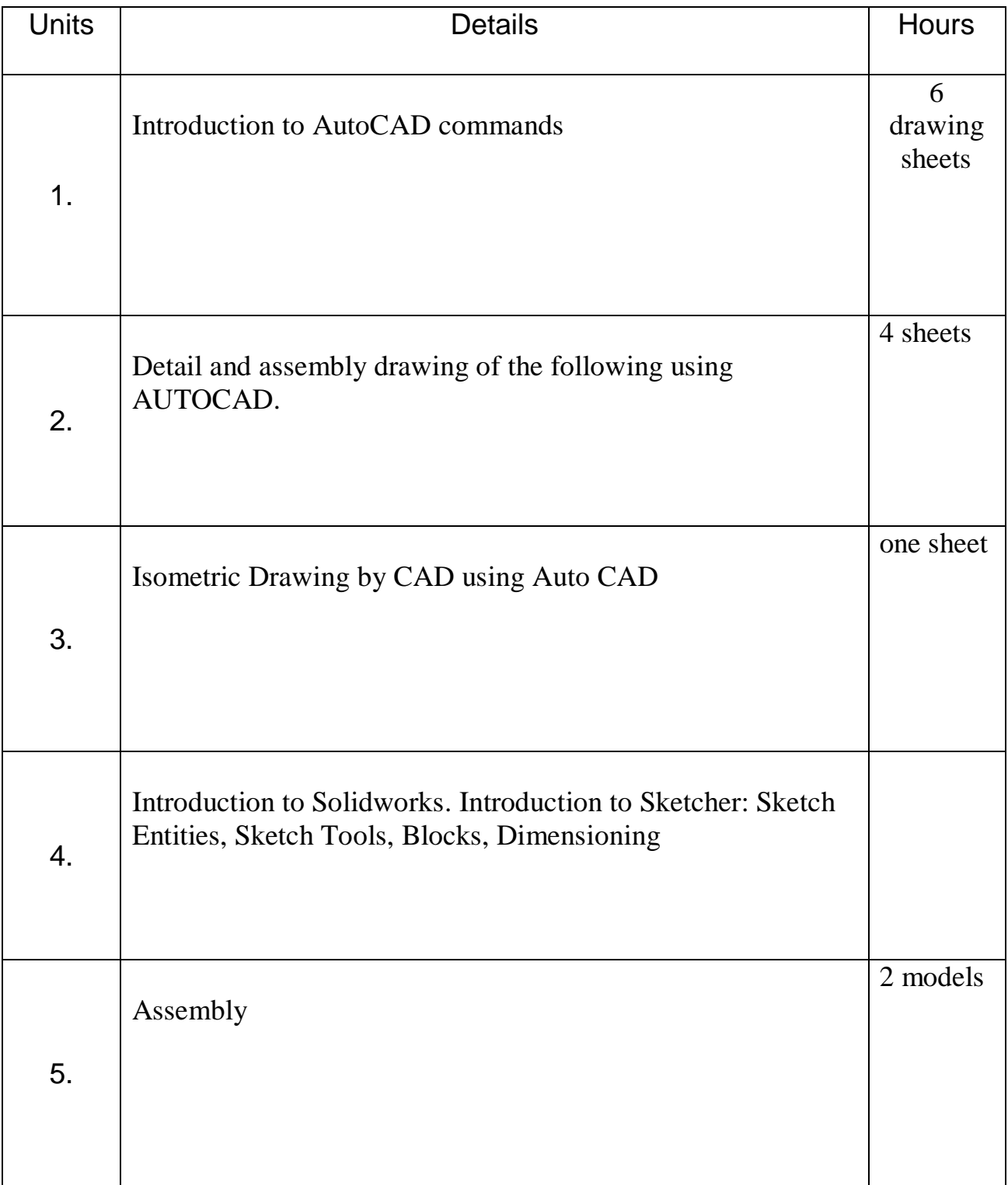

### **Course Outcome:**

#### **Delivery/Instructional Methodologies**

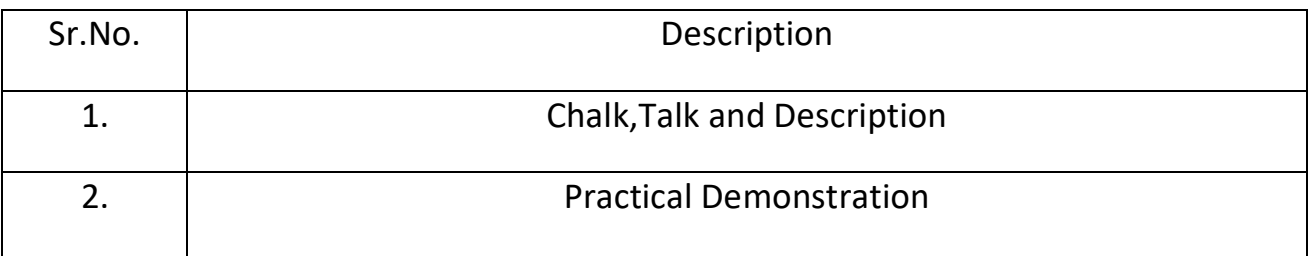

#### **Assessment Methodologies**

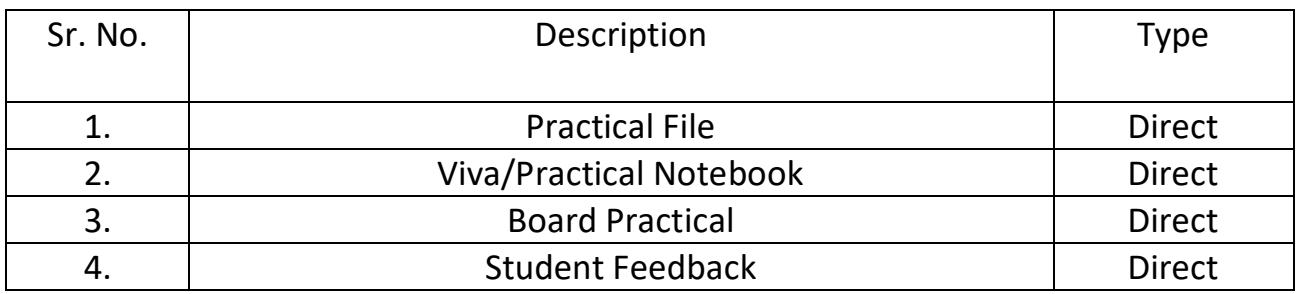

#### **Gaps in the syllabus - to meet industry/profession requirements**

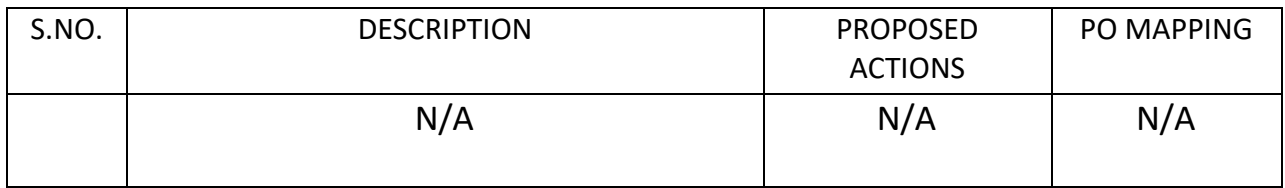

## **Topics beyond syllabus/advanced topics**

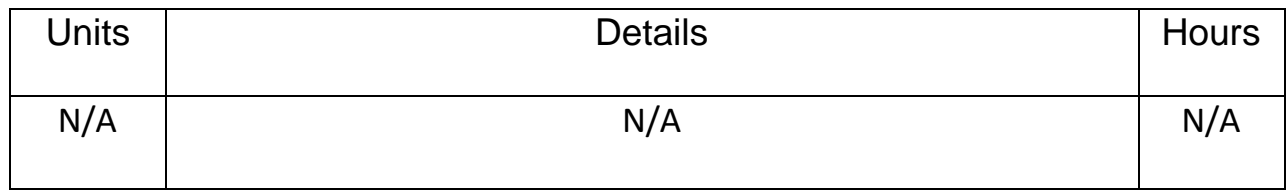

### **Web Source References**

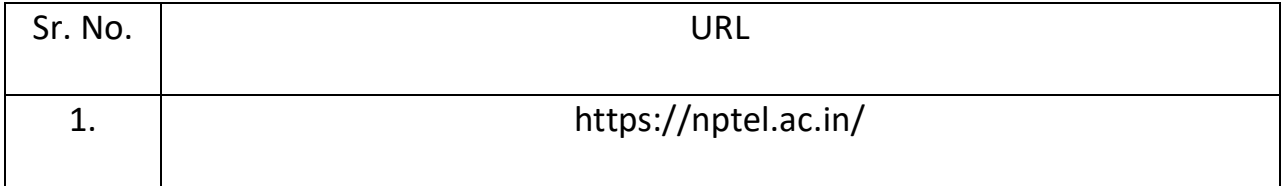

## **Lesson Plan**

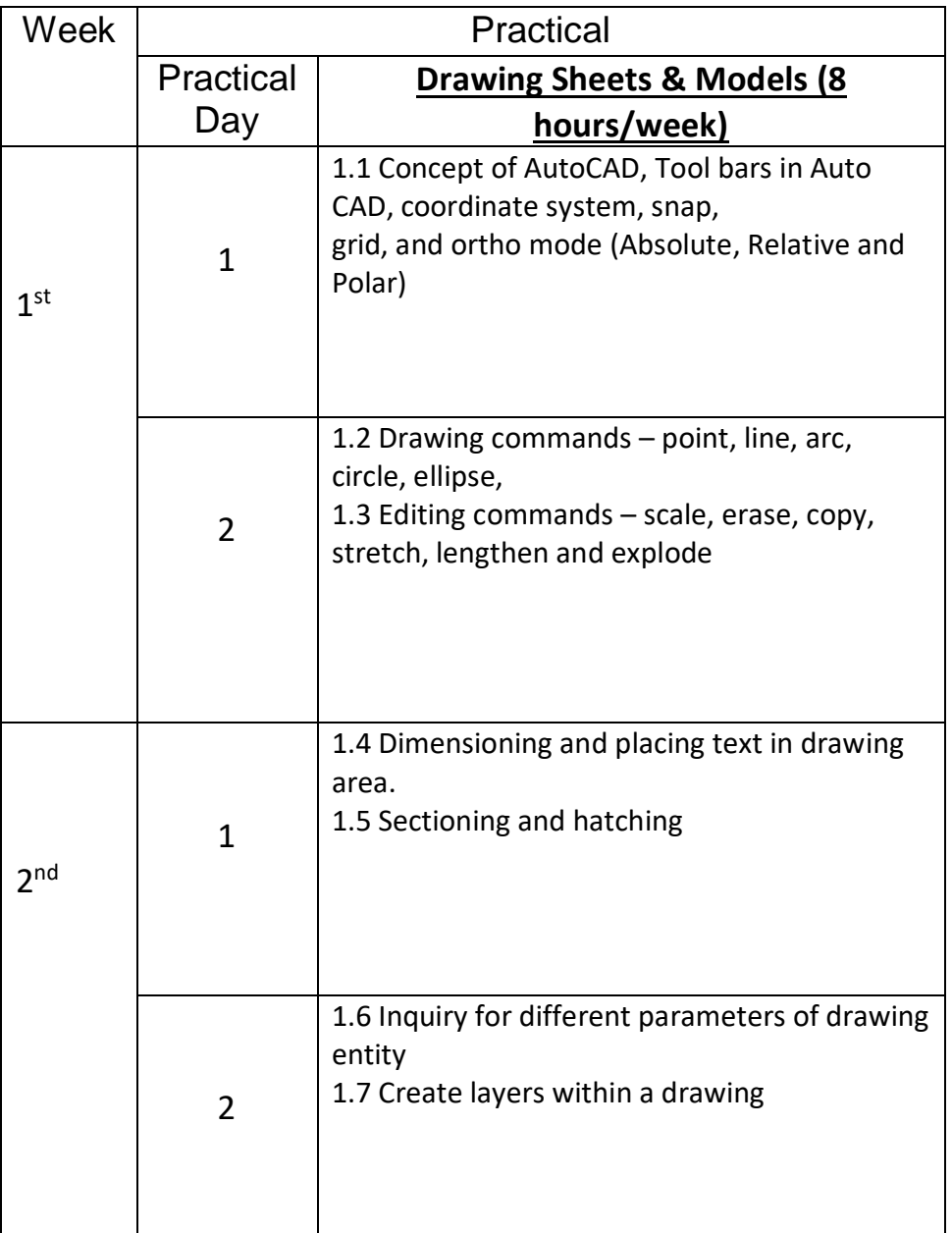

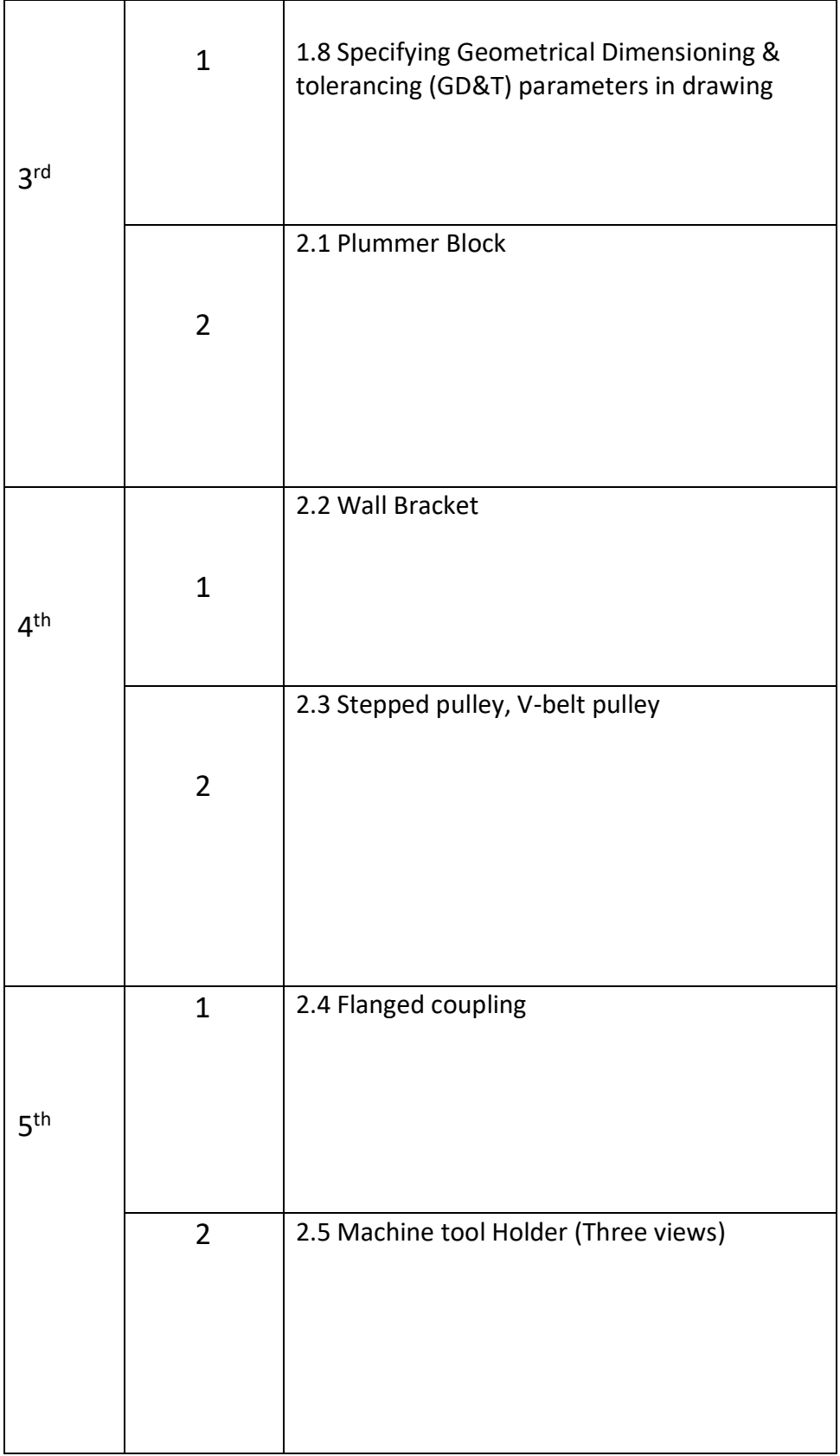

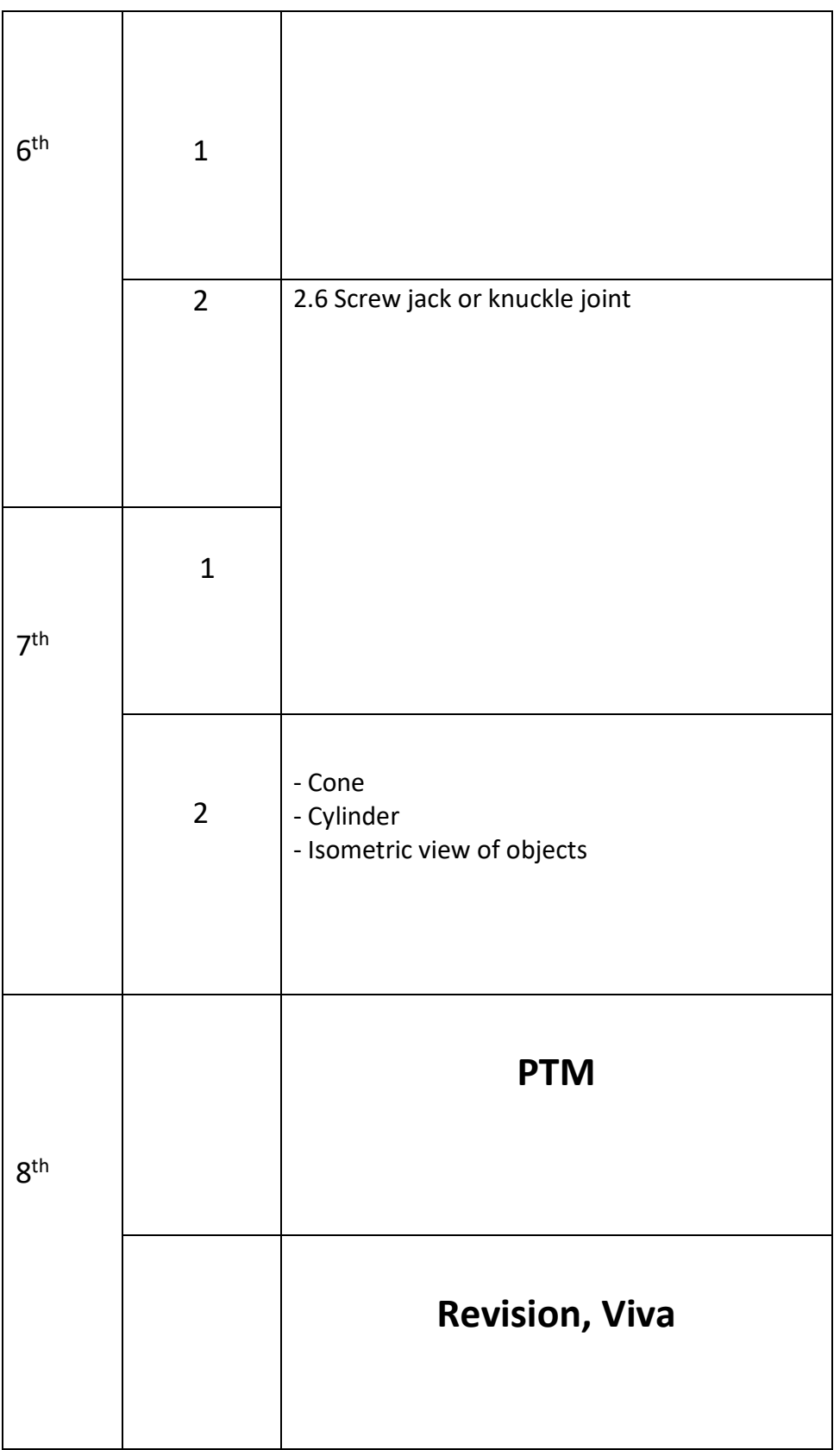

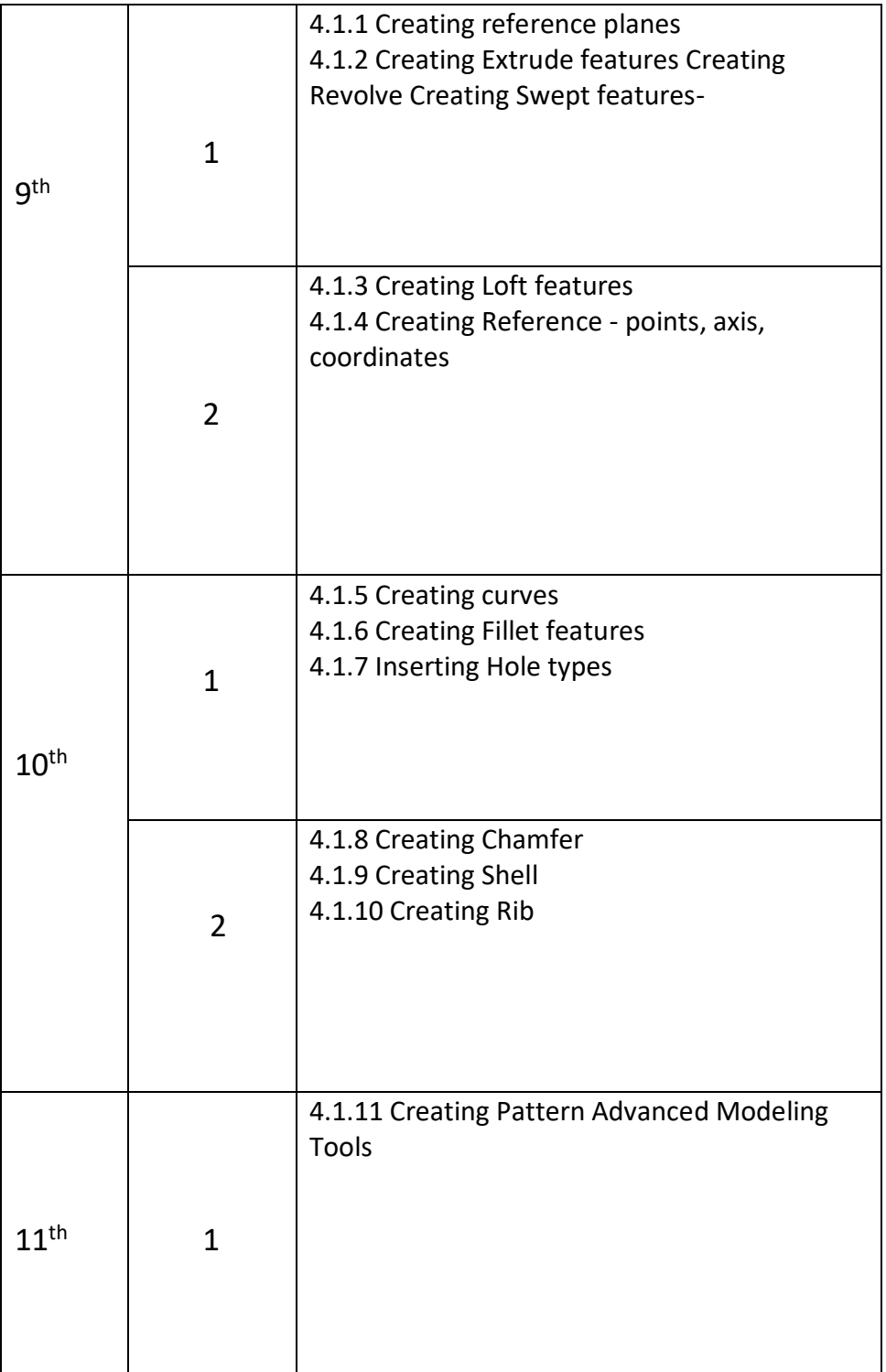

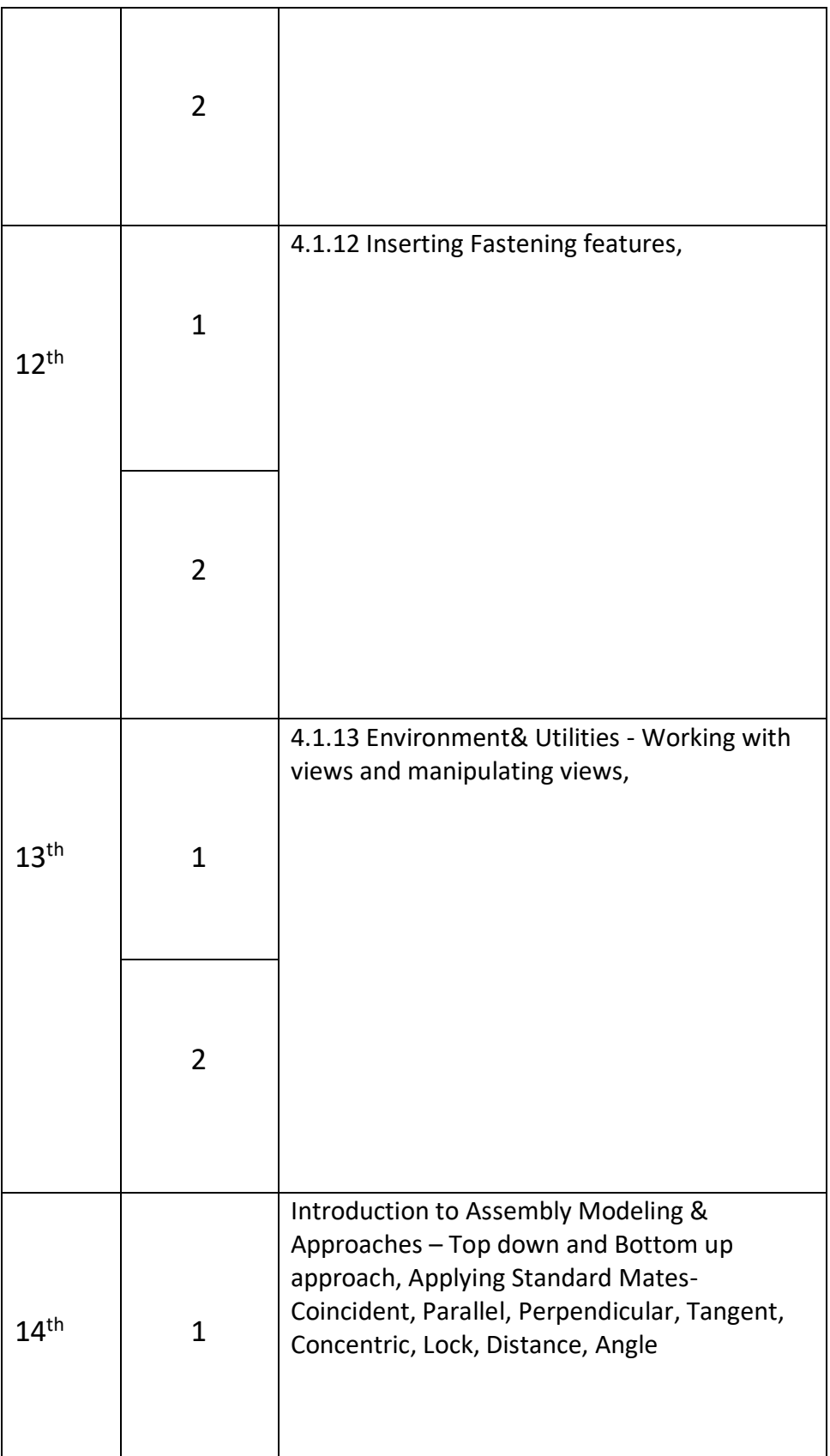

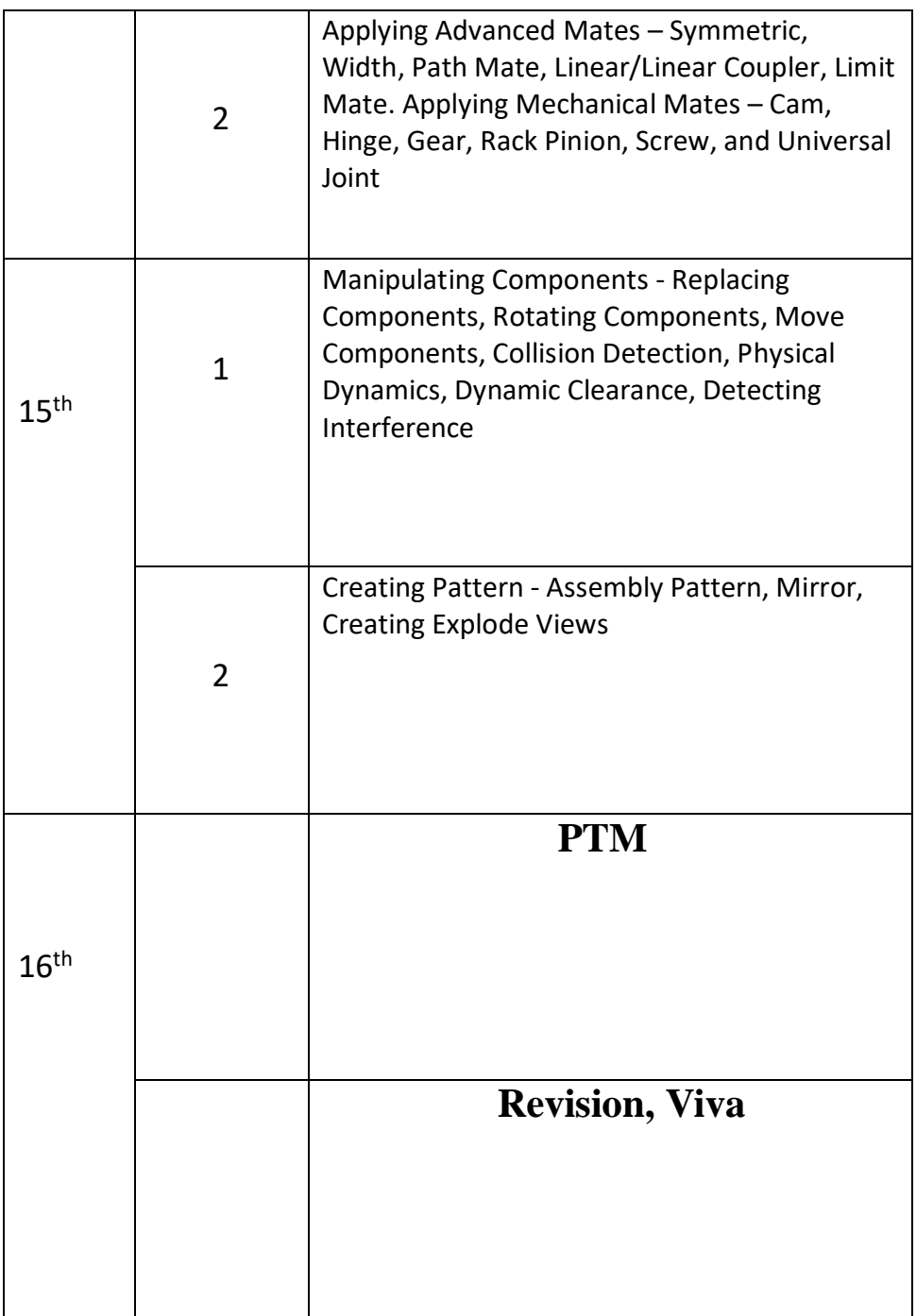

#### **Reference Books:**

1. Engineering Drawing with AutoCAD 2000 by T. Jeyapooran; Vikas Publishing House, Delhi.

2. AutoCAD for Engineering Drawing Made Easy by P. Nageswara Rao; Tata McGraw Hill, New Delhi.

3. AutoCAD 2000 for you by Umesh Shettigar and Abdul Khader; Janatha Publishers, Udupi.

4. Auto CAD 2000 by Ajit Singh, TMH, New Delhi.

5. Designing with Pro Engineer, Sham Tickoo by Dream Tech Publications, New Delhi.

6. Designing with CATIA, by Sham Tickoo, Dream Tech. Publications, New Delhi